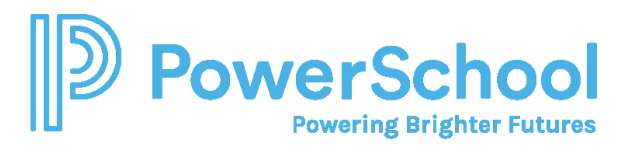

## **Special Programs PowerUp April 2024: Digital Signature Resources**

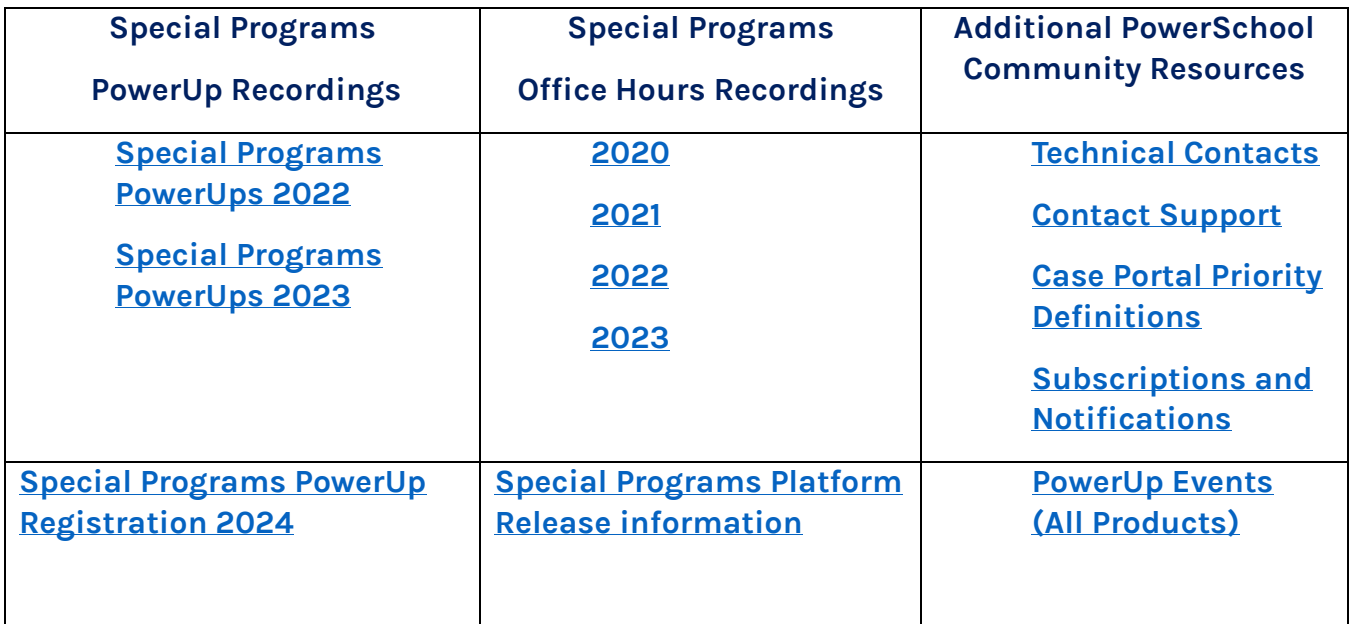

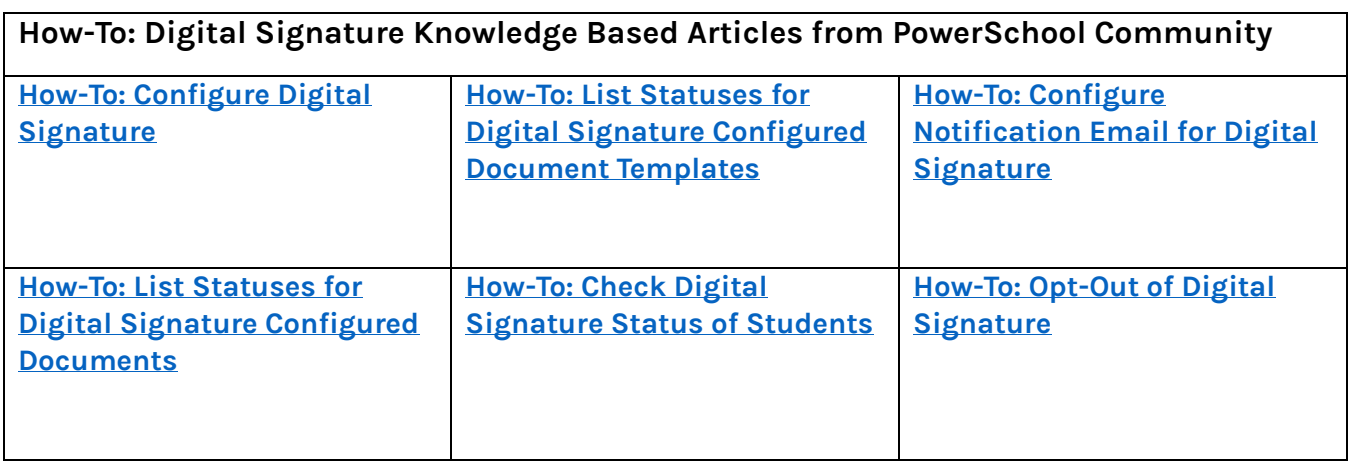

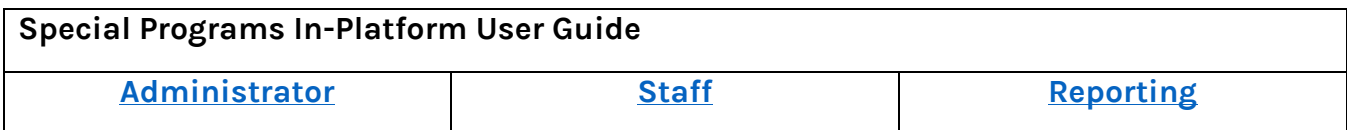